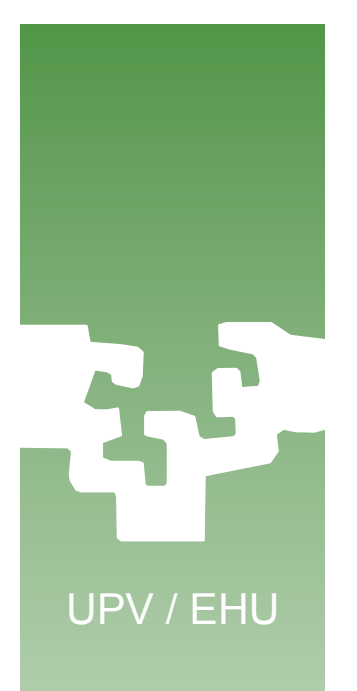

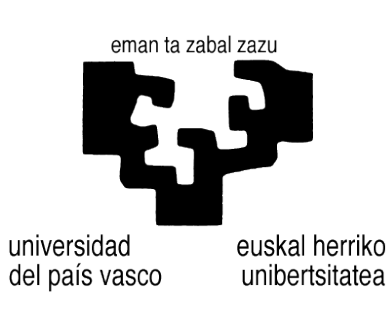

## **Programación Concurrente en Linux**

## **Cambio de contexto**

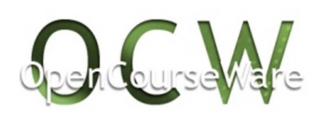

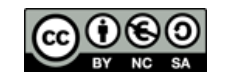

**Alberto Lafuente, Dep. KAT/ATC de la UPV/EHU, bajo Licencia Creative Commons** 1

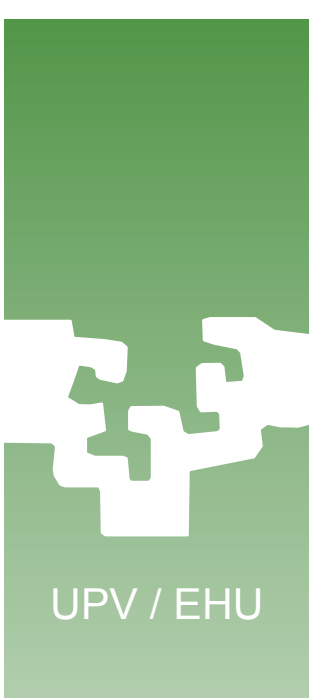

Esta animación describe el cambio en la ejecución de un proceso  $P_A$  a otro  $P_B$  en un sistema multiprogramado, en particular el cambio de contexto y de estado de los procesos.

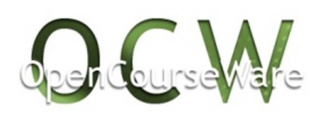

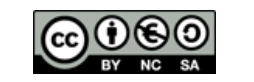

2

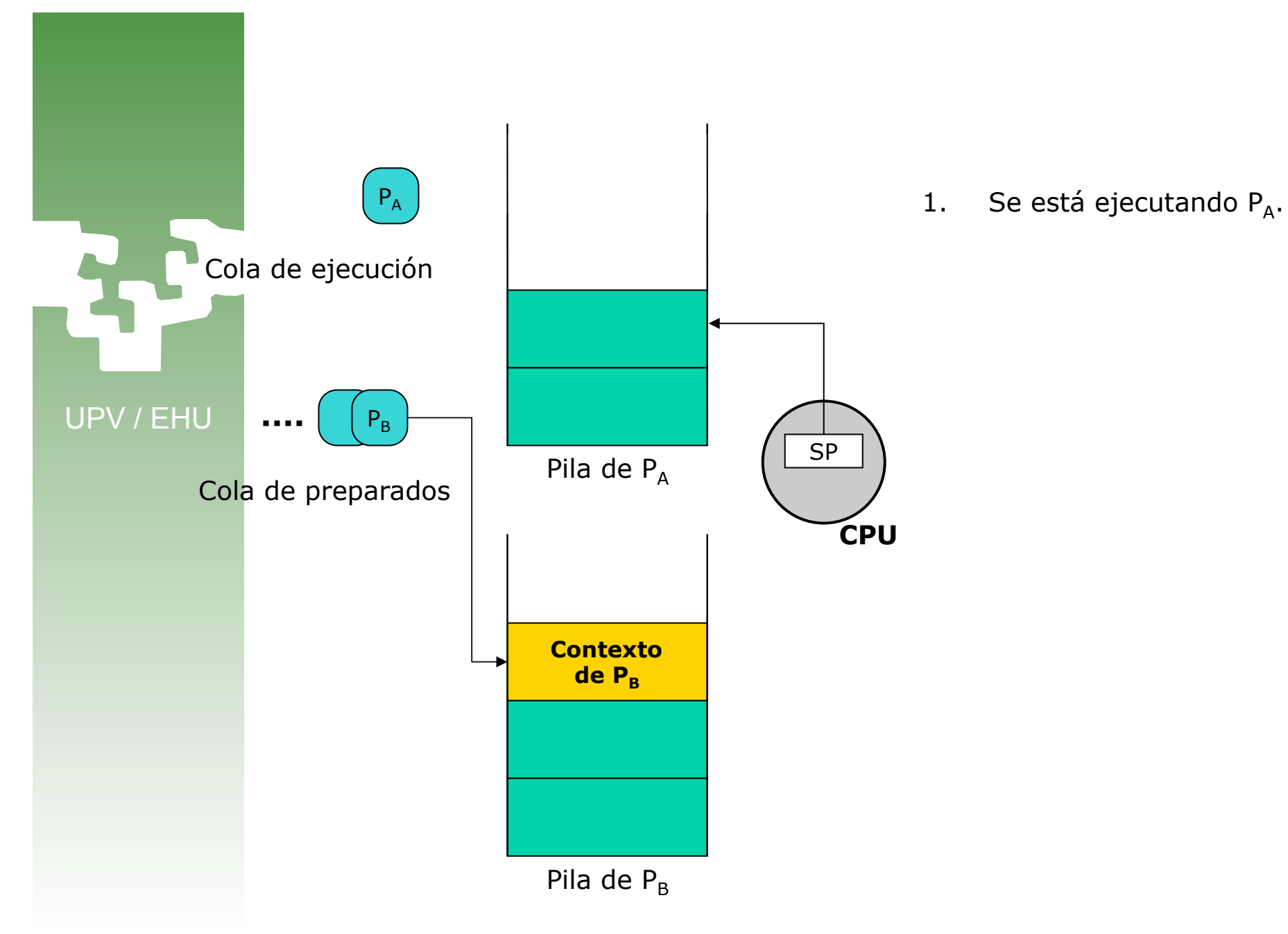

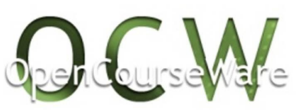

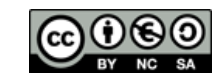

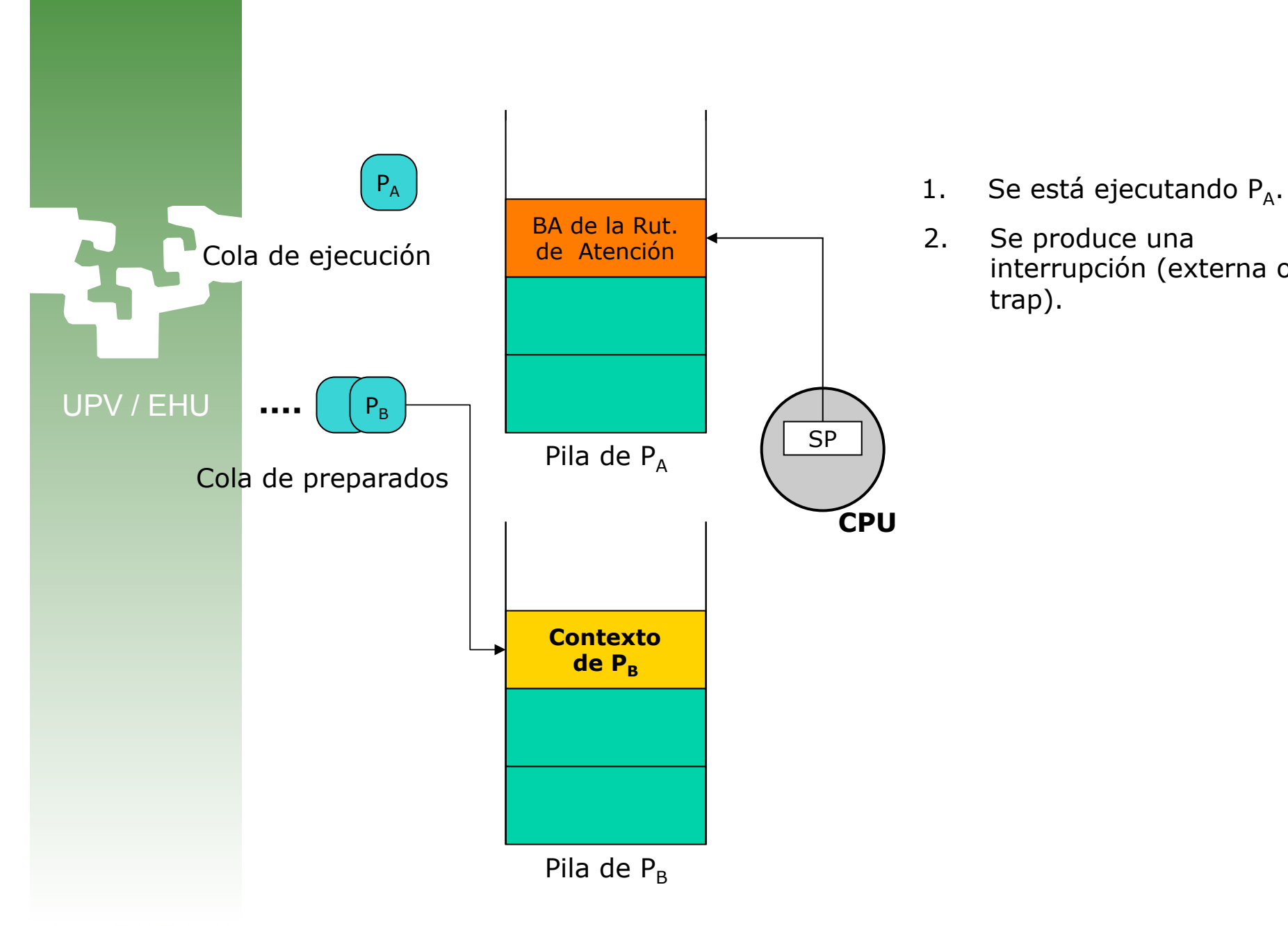

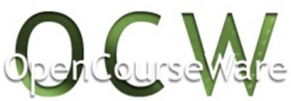

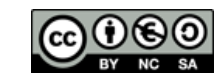

interrupción (externa o

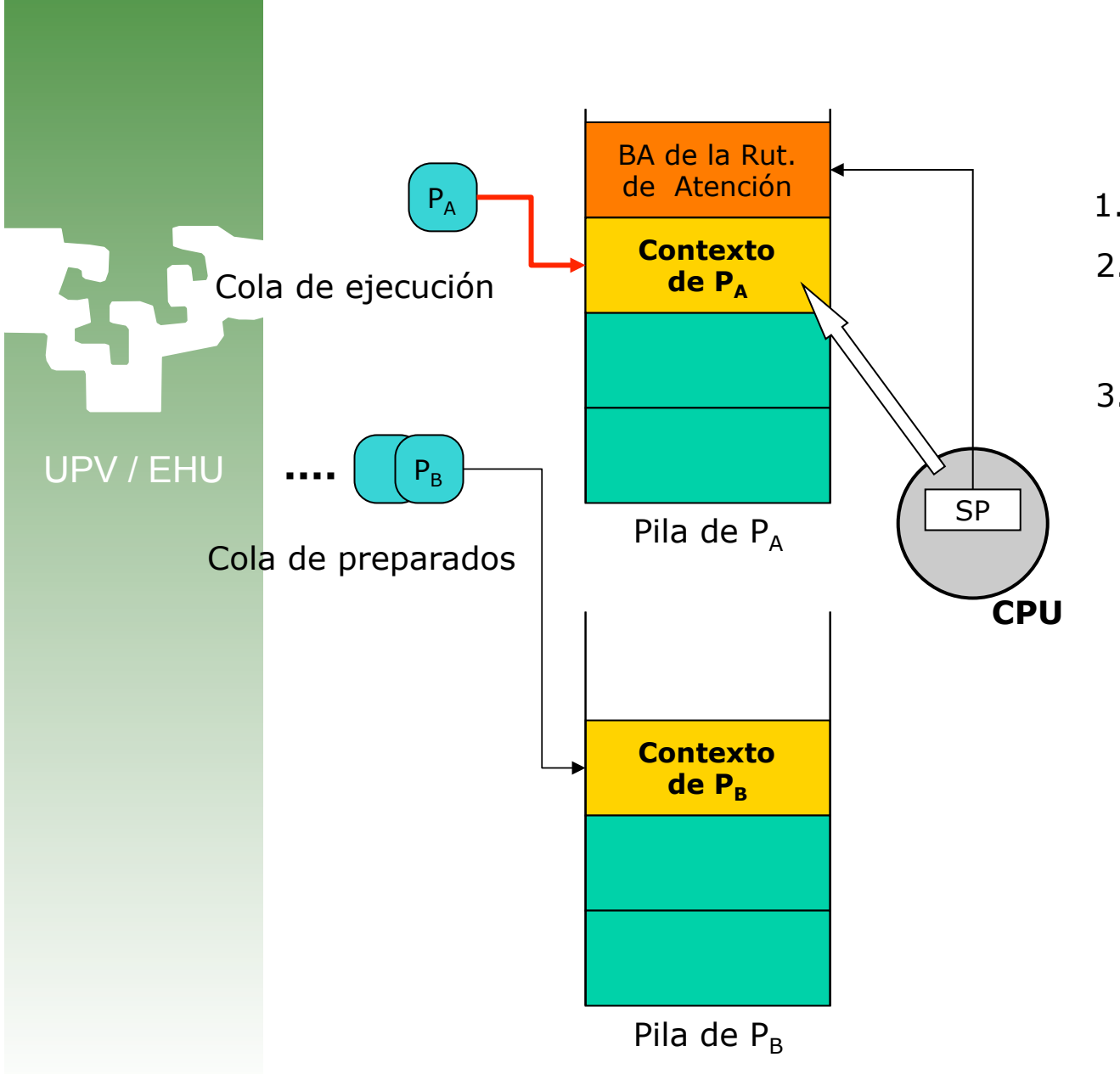

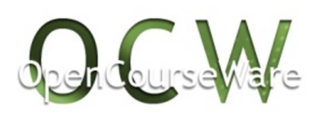

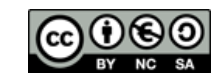

- 1. Se está ejecutando  $P_A$ .
- 2. Se produce una interrupción (externa o trap).
- 3. Se guarda el contexto de  $P_A$

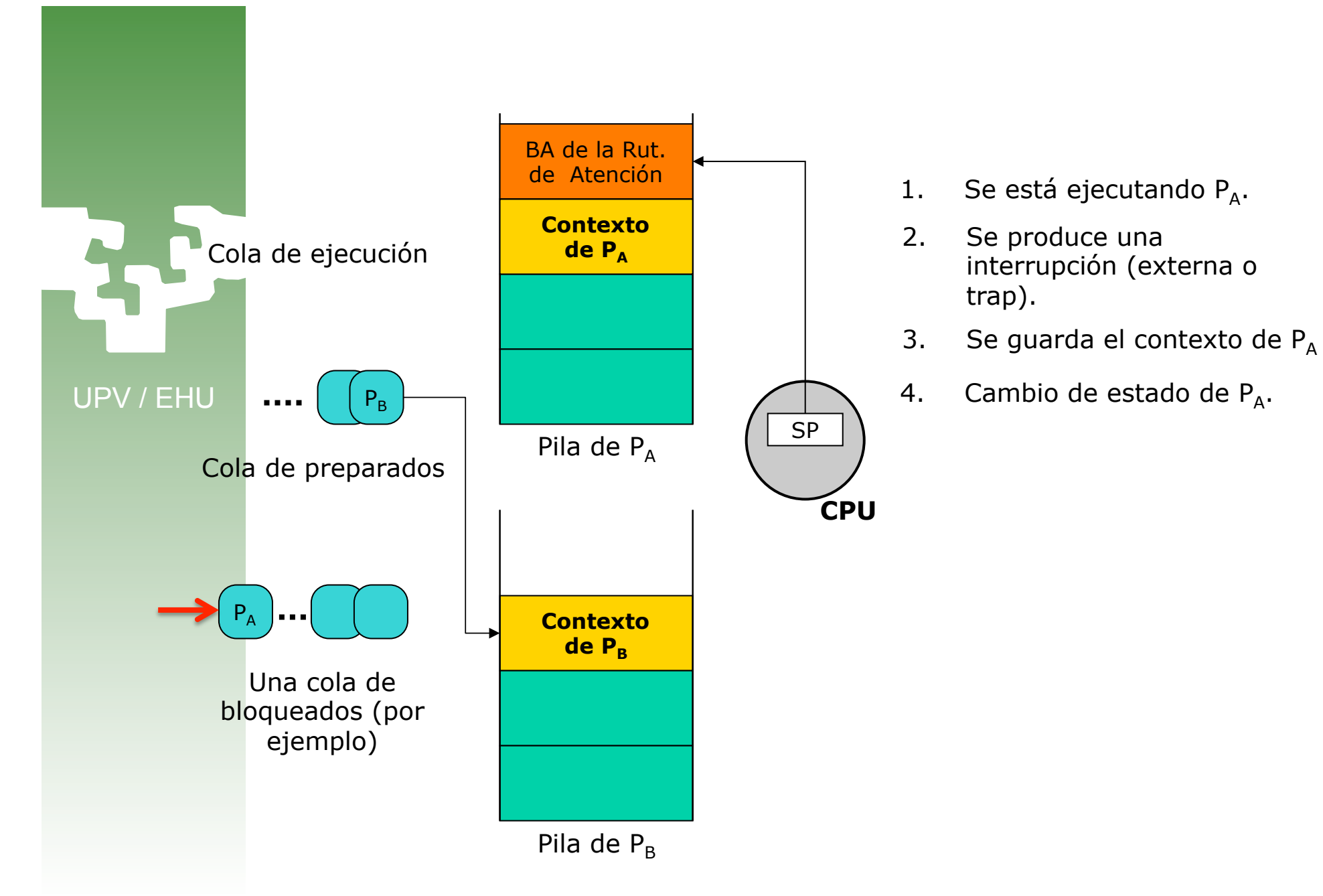

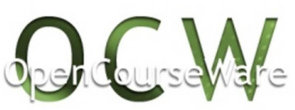

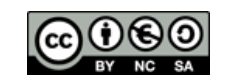

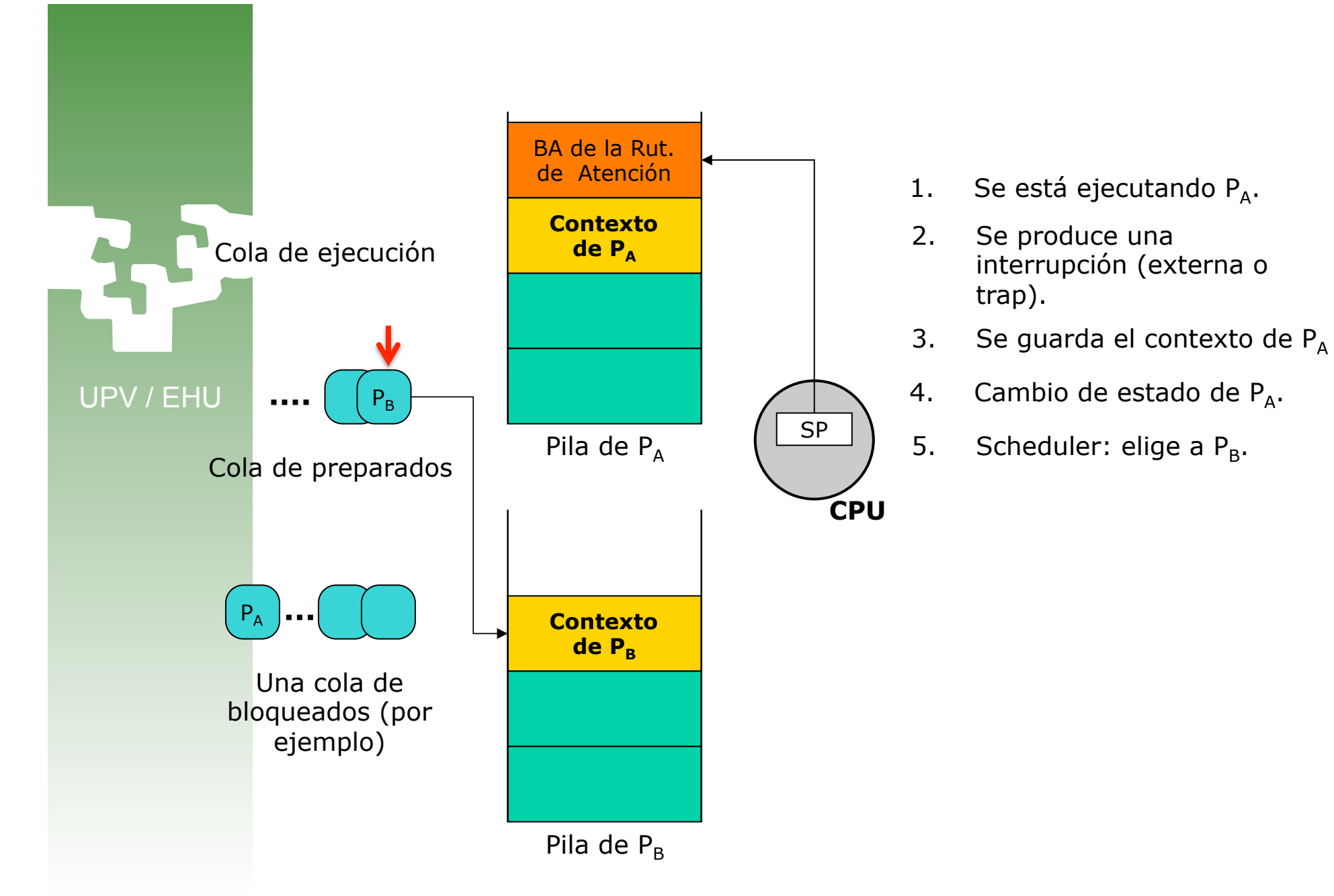

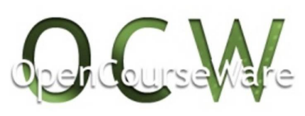

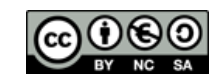

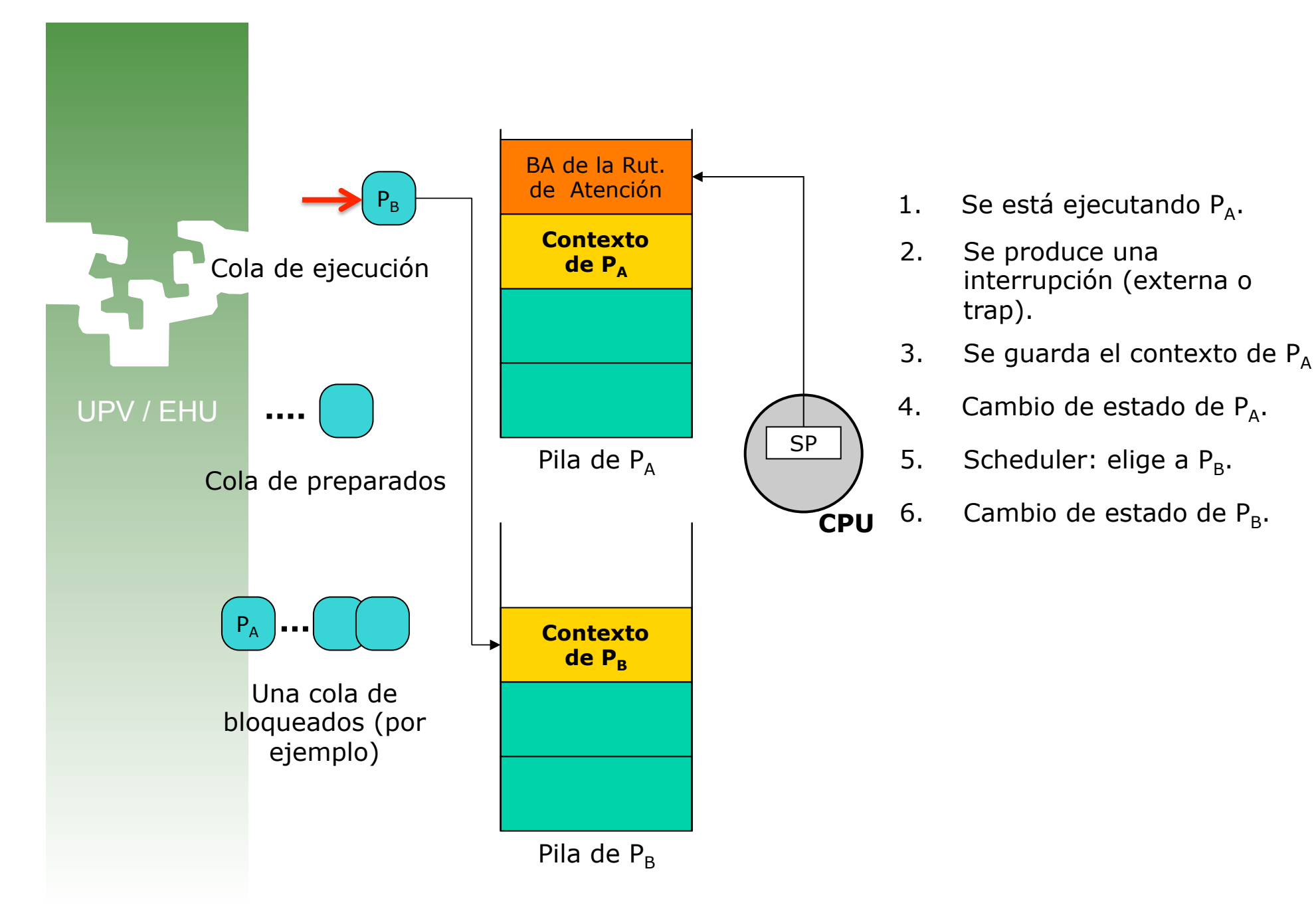

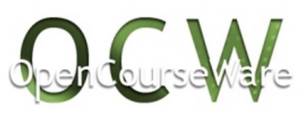

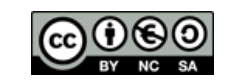

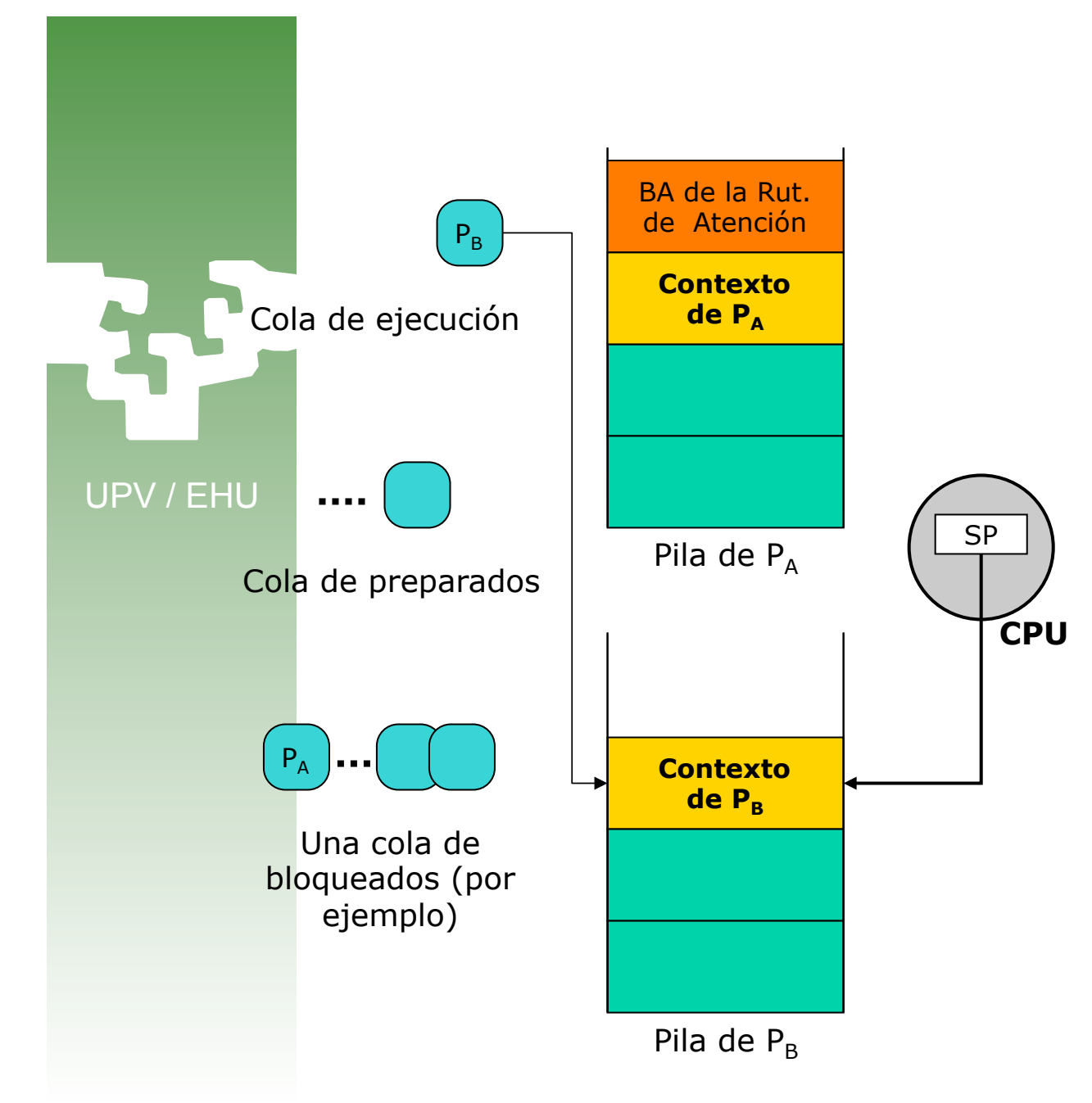

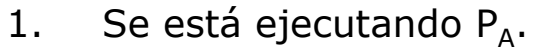

- 2. Se produce una interrupción (externa o trap).
- 3. Se guarda el contexto de  $P_A$
- 4. Cambio de estado de  $P_A$ .
- 5. Scheduler: elige a  $P_B$ .
- 6. Cambio de estado de  $P_B$ .
- 7. Manipulación del Stack Pointer para apuntar al bloque de activación de  $P_B$

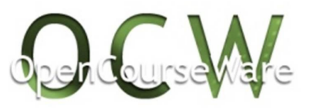

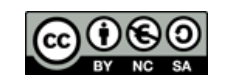

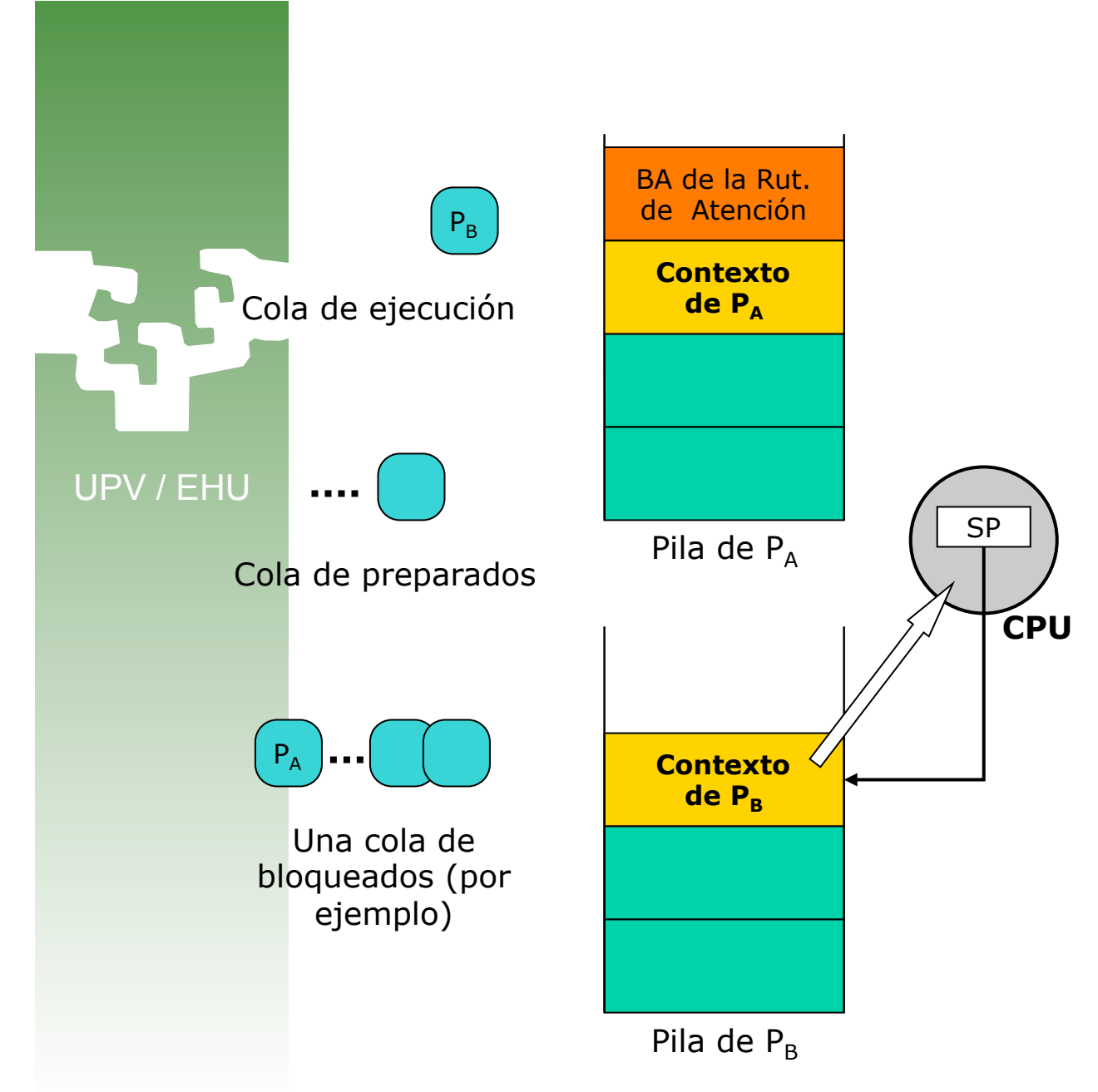

- 1. Se está ejecutando  $P_{\Delta}$ .
- 2. Se produce una interrupción (externa o trap).
- 3. Se guarda el contexto de  $P_A$
- 4. Cambio de estado de  $P_A$ .
- 5. Scheduler: elige a  $P_B$ .
- 6. Cambio de estado de  $P_B$ .
- 7. Manipulación del Stack Pointer para retornar al bloque de activación de  $P_B$ .
- 8. Se carga el contexto de  $P_B$ en la CPU.

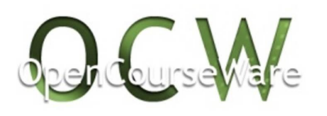

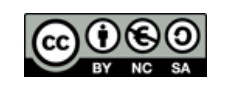

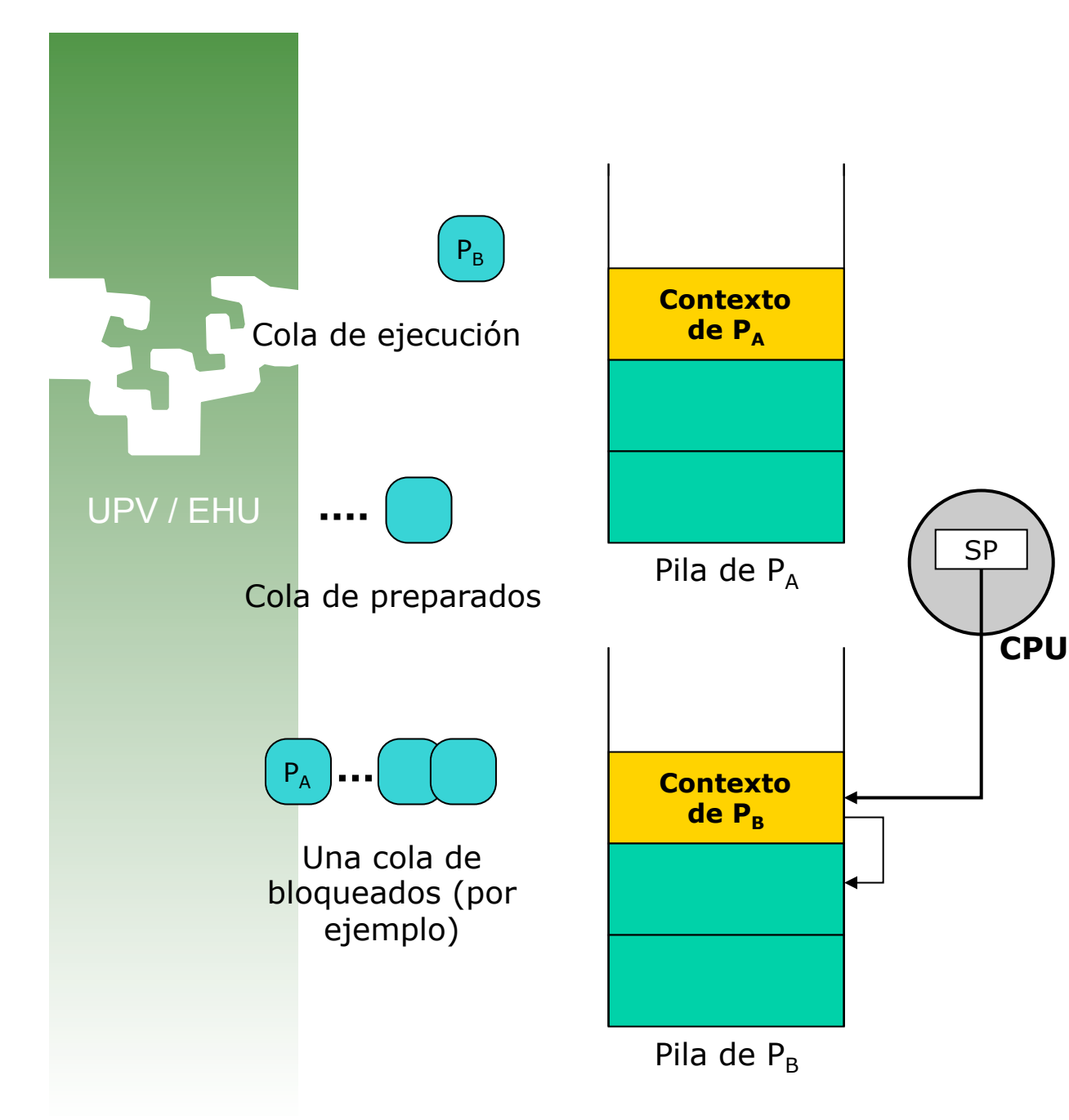

- 1. Se está ejecutando  $P_{\Delta}$ .
- 2. Se produce una interrupción (externa o trap).
- 3. Se guarda el contexto de  $P_A$
- 4. Cambio de estado de  $P_A$ .
- 5. Scheduler: elige a  $P_B$ .
- 6. Cambio de estado de  $P_B$ .
- 7. Manipulación del Stack Pointer para retornar al bloque de activación de  $P_B$ .
- 8. Se carga el contexto de  $P_B$ en la CPU.
- 9. Retorno de la interrupción.

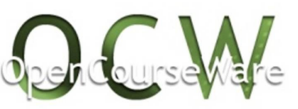

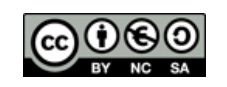

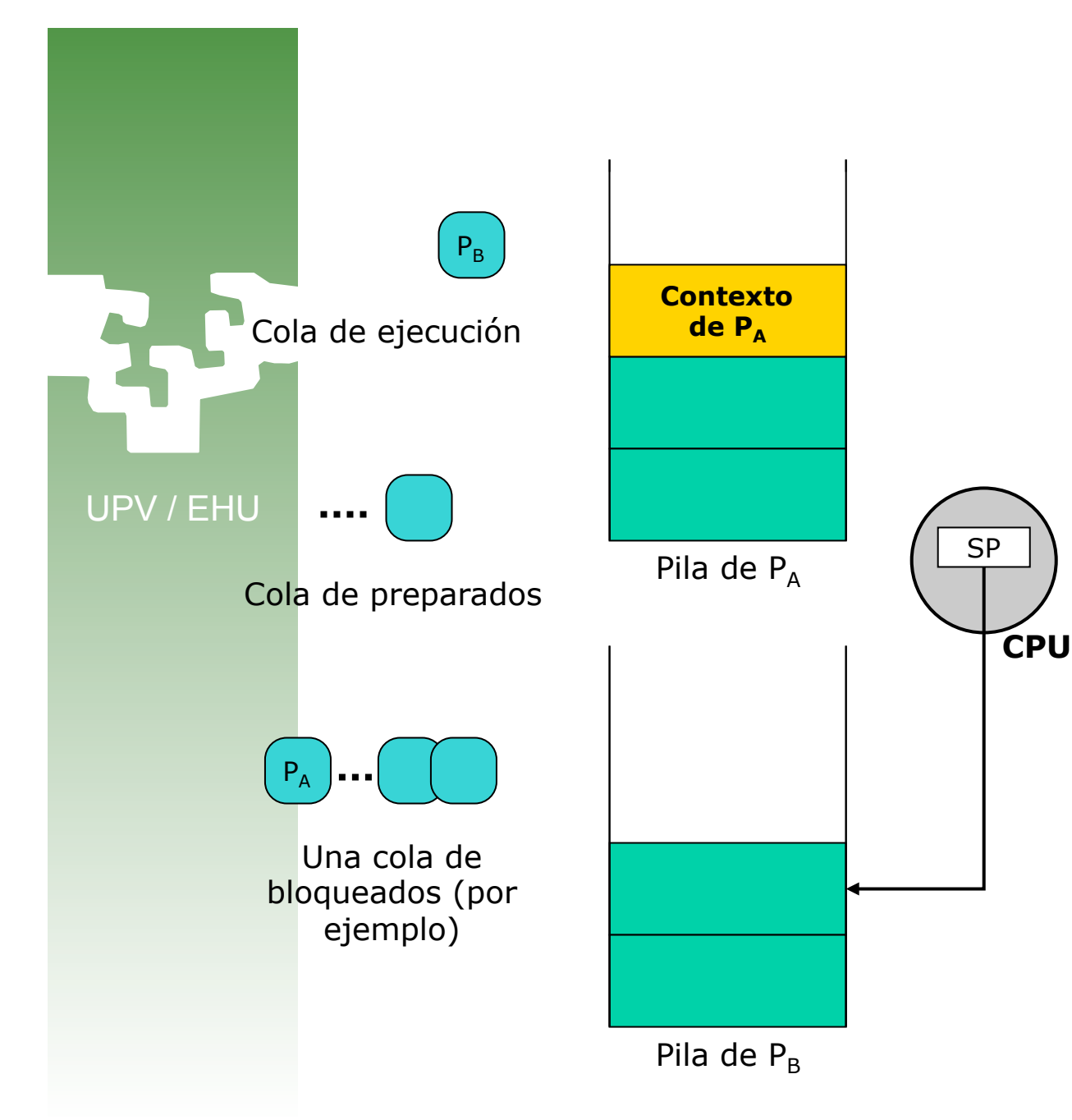

- 1. Se está ejecutando  $P_{\Delta}$ .
- 2. Se produce una interrupción (externa o trap).
- 3. Se guarda el contexto de  $P_A$
- 4. Cambio de estado de  $P_A$ .
- 5. Scheduler: elige a  $P_B$ .
- 6. Cambio de estado de  $P_B$ .
- 7. Manipulación del Stack Pointer para retornar al bloque de activación de  $P_B$ .
- 8. Se carga el contexto de  $P_B$ en la CPU.
- 9. Retorno de la interrupción.
- 10. Se ejecuta  $P_B$ .

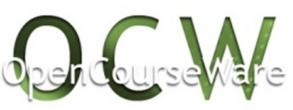

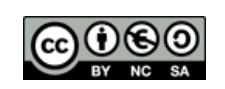